## COMPUTER TRAINING

2020

Lorem ipsum dolor sit amet, consectetur

## About US

Use the float button to change the basic setting of circular chart. Use the float button to change the basic setting of circular chart.

## Why Chooge US

Use the float button to change the basic setting of circular chart. Use the float button to change the basic setting of circular chart.

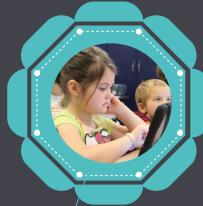

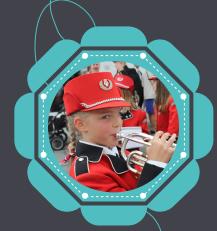

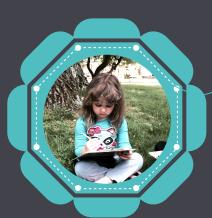

Cell: (01) 1234 567 8901 Email: abc@edrawsoft.com Website: www.edrawsoft.com

Address: 123, Main Street, Your City, State, 65478